## **El Análisis Costo-Tiempo Utilizando el Método de Precedencias Mejorado para Determinar el Presupuesto Mínimo y el Tiemo Óptimo de un Proyecto Ing. Walter Rodríguez Castillejo Ing. Doris Valdez Cáceres**

#### **Resumen**

Desde la creación del método de precedencias por el profesor de la Universidad de Stanford (USA), John Fondahl, a comienzos de la década de 1960 y casi simultáneamente la creación del método de los potenciales por el Ing. francés Bertrand Roy y posteriormente en 1972, el Ing. Guillermo Ponce Campos, de la Universidad de Michigan estableció las relaciones de traslape (SS, SF, FF, FS); éste método ha sido el dominante y ha sido adoptado por todos los softwares de gestión de proyectos en la actualidad.

Por lo general los libros de Programación de Proyectos nos hablan del método de Precedencias y cuando se desarrolla el análisis costo-tiempo para determinar el Presupuesto mínimo y el Tiempo óptimo de un Proyecto, se refieren al obsoleto método de flechas (ADM). Por lo menos en Latinoamérica, no hay libro alguno que nos indique como realizar este análisis costo-tiempo en redes de precedencias.

El presente trabajo es el fruto de aplicar muchos modelos, que a la fecha han madurado lo suficiente como para establecer una metodología sencilla y práctica de utilizar por todos los Gerentes de Proyectos en general y los Gerentes de Obras de Construcción en particular.

Es un aporte de los autores de la presente investigación , que desean compartir estos conocimientos y praxis adquiridas.

## **Modelo**

El siguiente modelo, nos va a permitir, desarrollar la presente metodología para determinar el Costo mínimo y el Tiempo óptimo de los Proyectos, utilizando red de Precedencias.

1.-DATOS. Se trata de un Proyecto cualquiera (lineal, como carreteras, túneles, ferrocarriles, línea de transmisión, tuberías de conducción o impulsión de agua, canales para irrigación. Concentrada como edificaciones en general, puentes, etc. Mixtas, como centrales hidroeléctricas, represas, plantas concentradoras de minerales, etc).

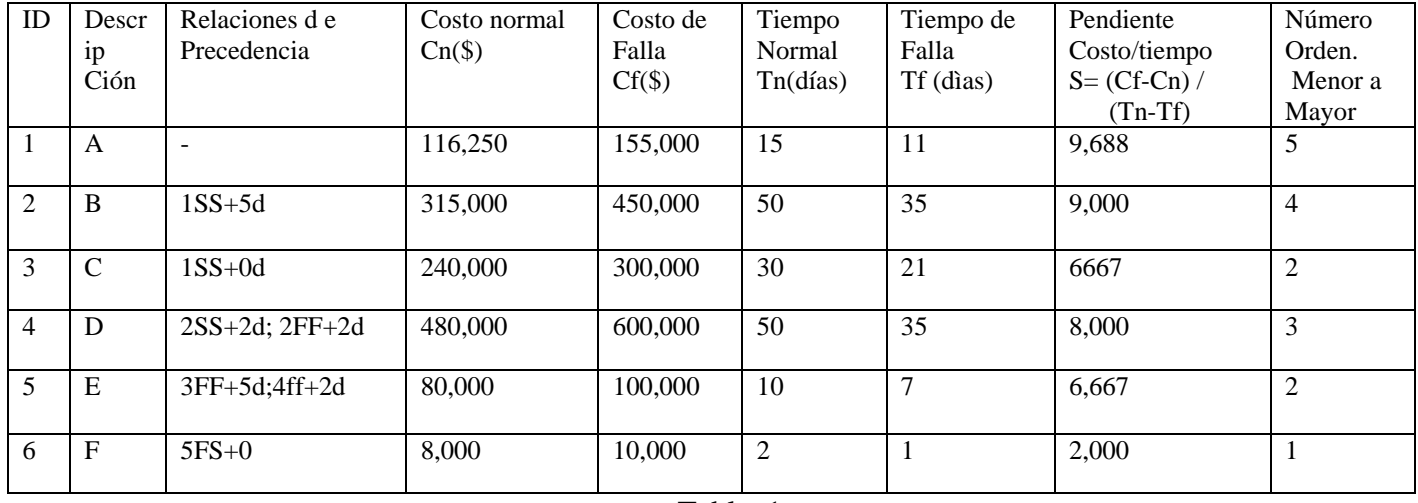

Tabla 1

### **Metodología**

### **Premier Paso: Cálculo de la Pendiente Costo/Tiempo**

La pendiente Costo/Tiempo, puede deducirse del siguiente gráfico:

1

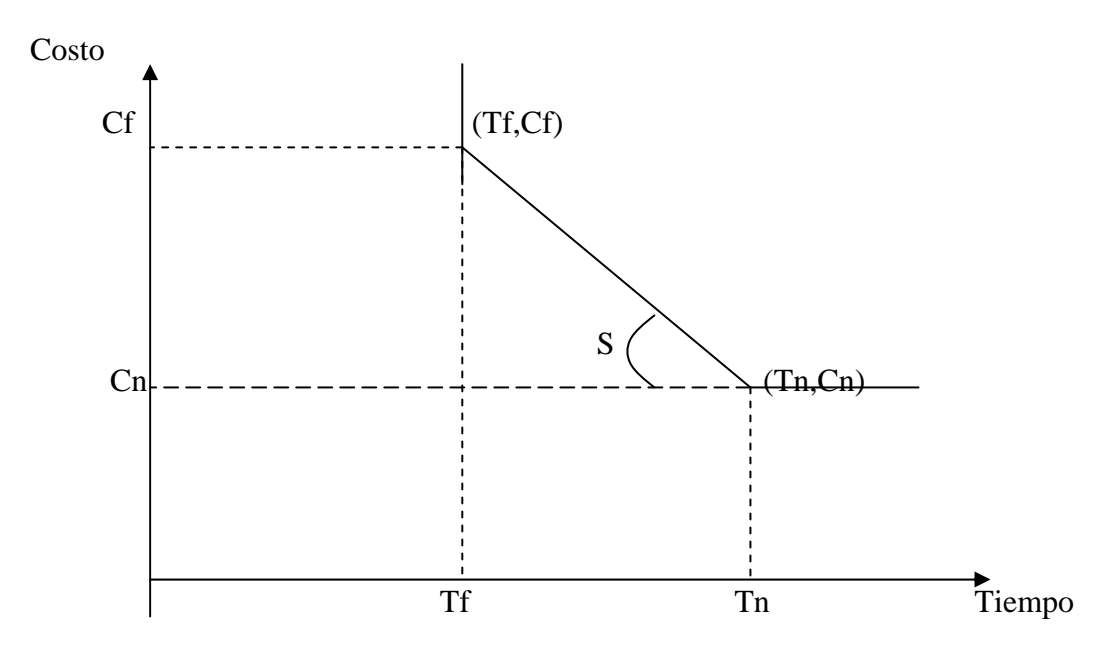

Luego tg  $S = (Cf-Cn) / (Tn-Tf)$ 

En cuanto a la determinación de los costos normales y tiempo normales, està en función de jornada de trabajo normal ( 8 horas a 10 horas ( caso de obras subterráneas); es decir sin horas extras. Condiciones de trabajo normal, tiempos tecnológicos o de espera normales; es decir sin usar aditivos para acelerar la fragua por ejemplo ó secado de contrapisos o tarrajeo de muros en forma natural y dependiendo de la humedad relativa del medio ambiente.

Para definir los costos de fractura o falla, se deben considerar tres situaciones que se pueden presentar en el desarrollo de un Proyecto:

**1.-Recursos ilimitados de mano de obra y equipo**. En este caso el problema fundamental es de falta de espacio para que puedan trabajar cómodamente las cuadrillas de trabajo. Por mediciones in-situ puede considerarse un rango de variación en el Tiempo y Costo de falla que fluctúa del 10 al 35% respecto al Tiempo y Costo Normal .

### **2.-Mano de obra ilimitada y equipo limitado**. En este caso se pueden establecer hasta 3 turnos de trabajo:

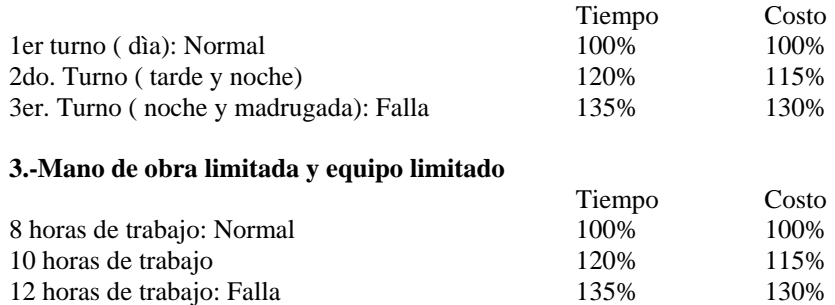

## **Segundo Paso: Elaboración de la Red de Precendencias**

Se debe tener presente que entre una actividad anterior (precedente) y una actividad posterior (sucesora), se pueden establecer las siguientes relaciones:

2

## POSPOSICIÓN (valores positivos) ADELANTO (val. negativos)

 $\bigcirc$ 

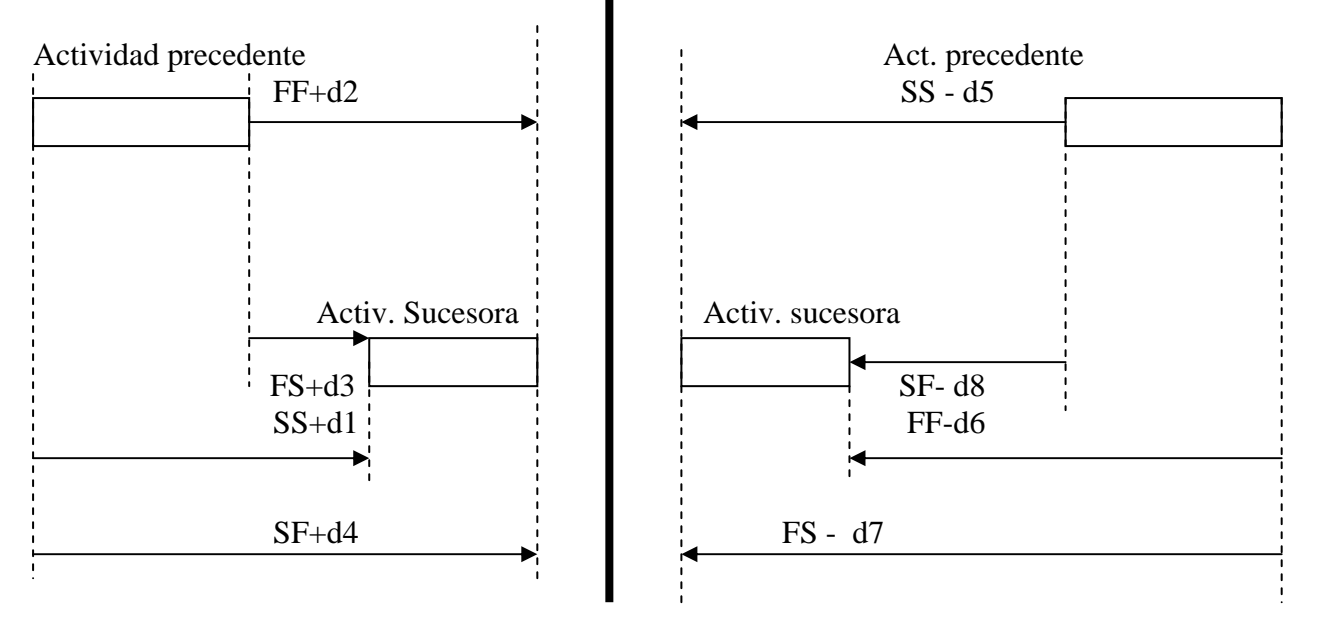

Las 8 relaciones de Precedencia ( 4 positivos y 4 negativos), tienen dos opciones:

1.-Cuando la relación es igual a cero ( actividades paralelas)

2.-Cuando la relación es diferente de cero ( desfases positivos y negativos y tiempo de espera o tiempo tecnológico en el caso específico de la relación FS).

En cuanto a la representación gráfica de cualquier tipo de actividad, debemos considerar los siguientes atributos o características de dichas actividades:

ID=Identificador o código de la actividad Nombre de la actividad ES = Early Start ( Inicio más temprano) Tp = Duración o Tiempo para programar.

EF = Early Finísh ( Fin más temprano)

LS =Late Start (Inicio más tarde)

Ht = Holgura Total = Holgura de Inicio (LS- ES) = Holgura de término o fin ( LF-EF).

LF =Late Finish (Fin más tarde)

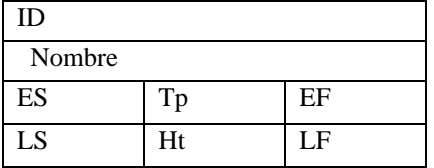

3

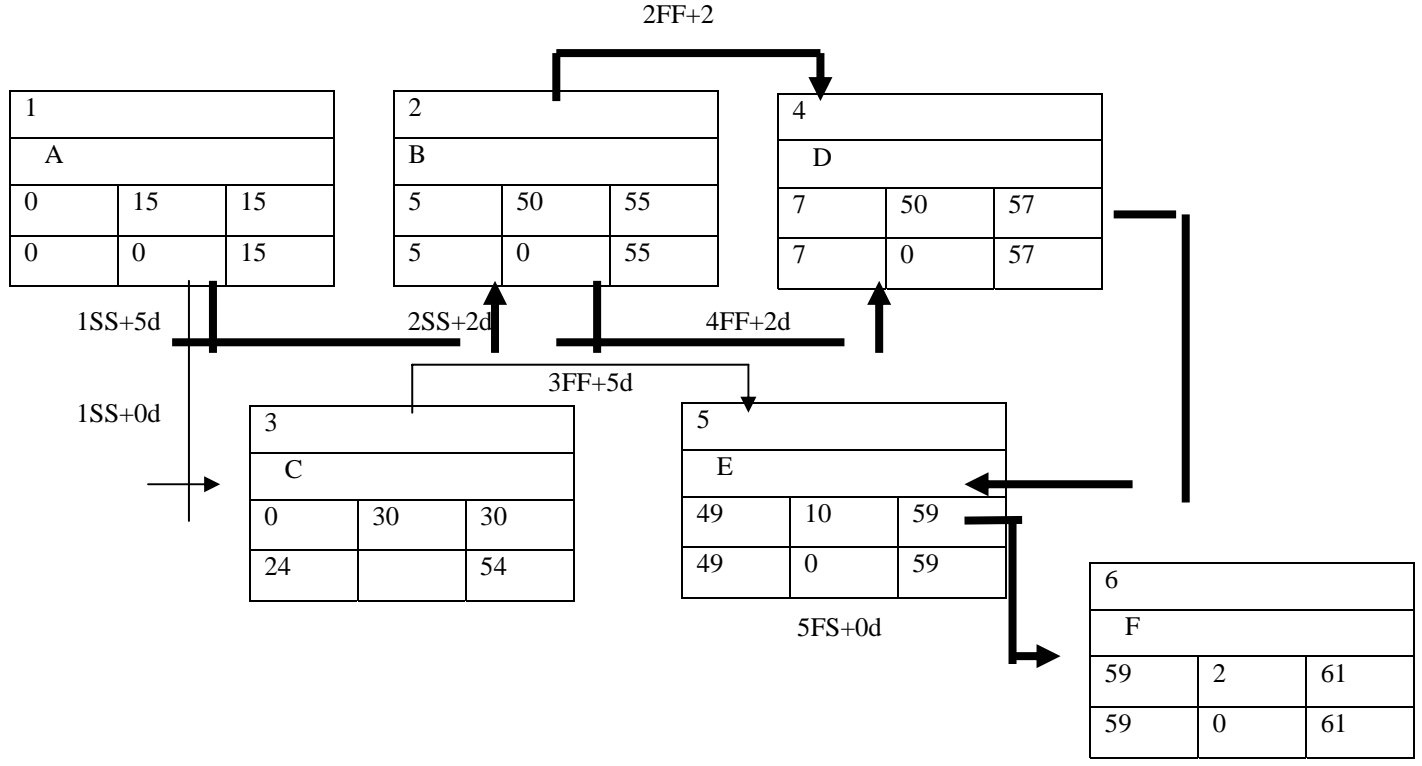

2.1 RED TODO NORMAL (actividades con duración normal)

1.-Marcha hacia delante (forward pass). Cálculo de inicio y fin más temprano (ES y EF) de las actividades.

2.-Marcha hacia atrás (back pass). Cálculo de inicio y fin más tarde (LS y LF) de las actividades.

3.-Cálculo de holguras totales, de inicio o fin:  $Ht = LS$ -ES ó  $Ht = LF - EF$ 

4.-Determinación de la ruta crítica ( actividades con Ht =0)

La red equivalente en el método de flechas:

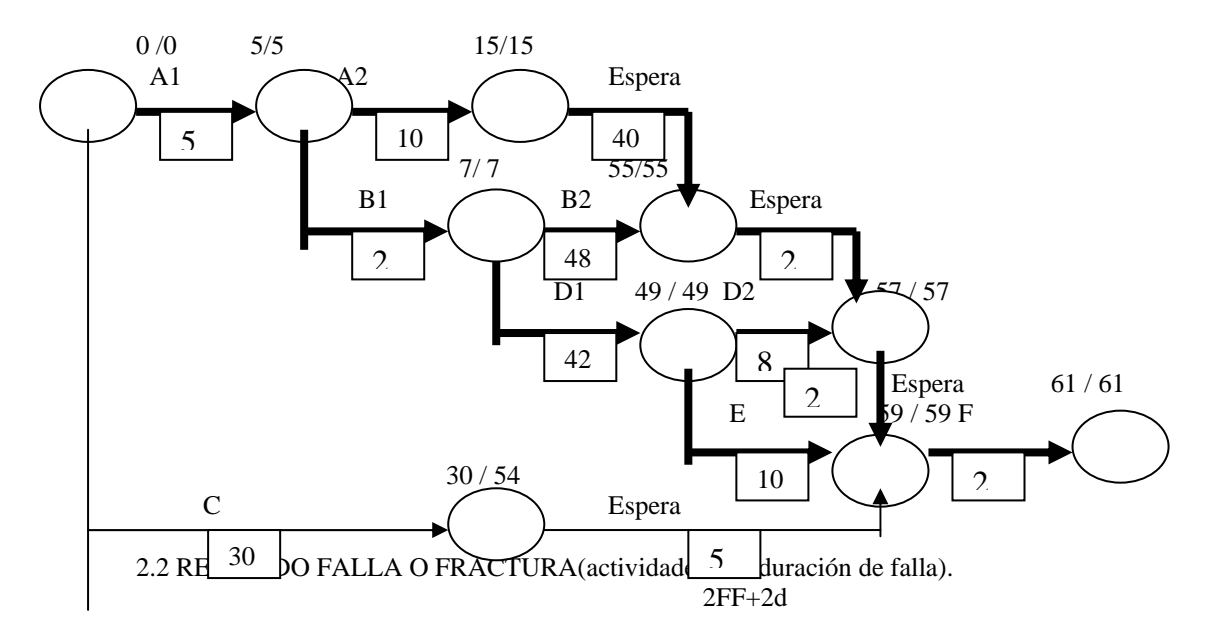

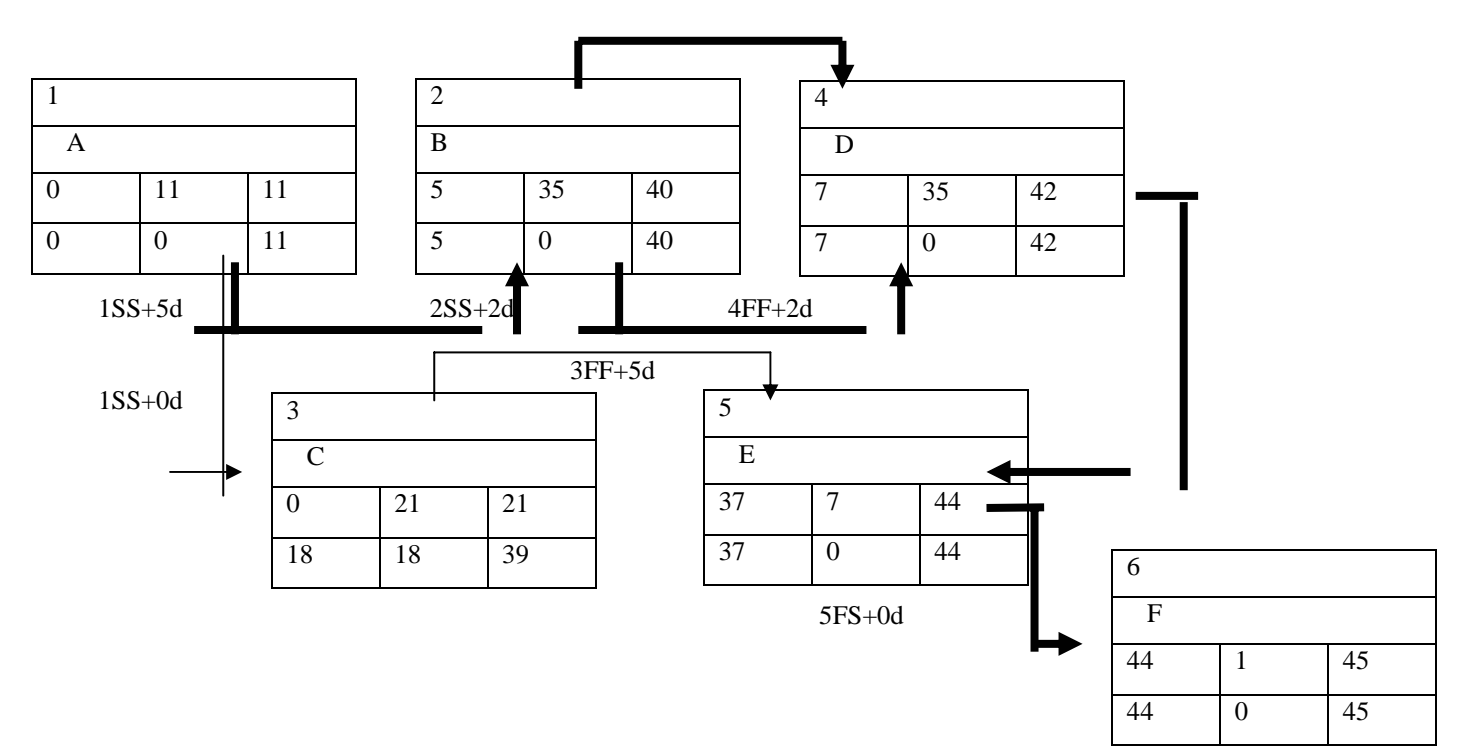

La red equivalente en el método de flechas:

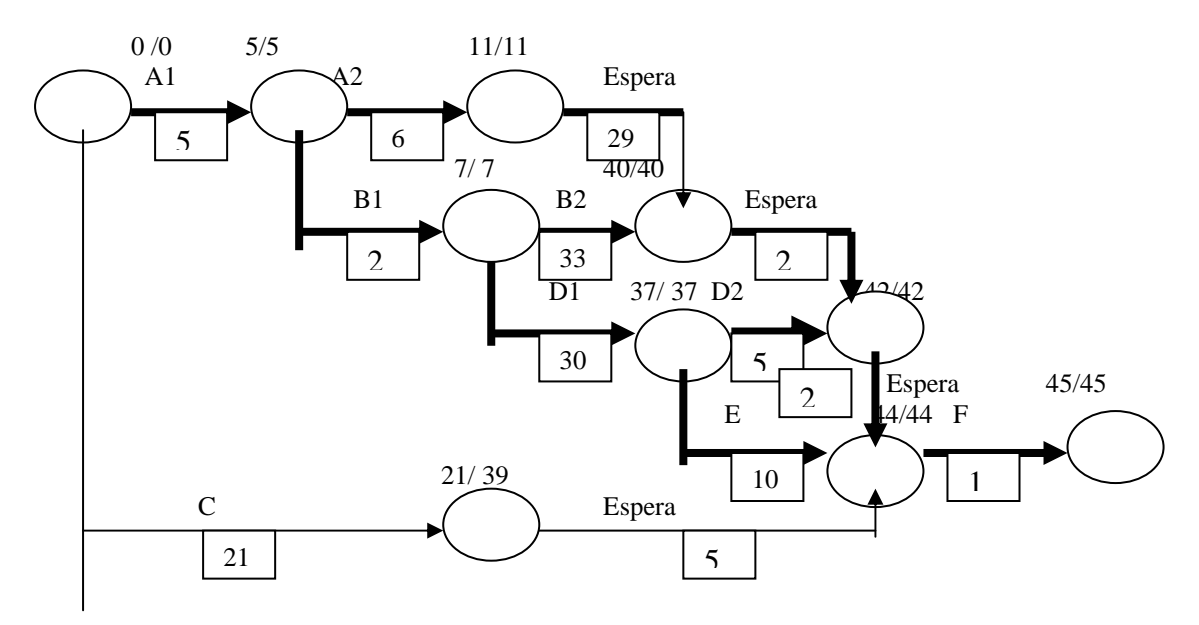

# **Tercer Paso: Compresión de la Red Normal**

Se inicia comprimiendo la actividad crítica con menor pendiente costo/tiempo.

### COMPRESIÓN 1

De Tabla 1: la actividad F es la menor ( S= \$2,000/día). Reducimos de 2 días a 1 día. E decir la red se reducirá de 61 días a 60 días.

#### COMPRESIÓN 2

De tabla 1: Reducimos E: de 10 d a 7 días . En la red de flechas normal, equivalente al de la de precedencias, apreciamos que como existen, las siguientes rutas críticas:

Ruta crítica 1: A1-A2-Espera-Espera-Espera-F

5

Ruta crítica 2: A1-B1-B2-Espera-Espera-F

Ruta crítica 3: A1-B1-D1-D2-Espera-F

Ruta crítica 4: A1-B1-D1-E-F

Es decir al reducir la actividad E, de 10 a 7 días, no se reduce ningún día en la red de Precedencias . Por lo tanto se requiere reducir, además de la E, las actividades D ( de 50 a 35 días) y B ( de 50 a 35 días). En cuanto a la actividad A, no se requiere comprimir, por cuanto A1= 5 días, corresponde exactamente al desfase SS+5d en la red de precedencias y no se puede modificar este valor, así como A2=10d; lo que se modifica es el tiempo de espera de A2 al nodo final de B2. Como las actividades de espera solo tienen tiempo mas no costo, podemos reducir de 29 ( en red de falla o fractura) a 25dìas.

En resumen, la compresión 2 es la siguiente:

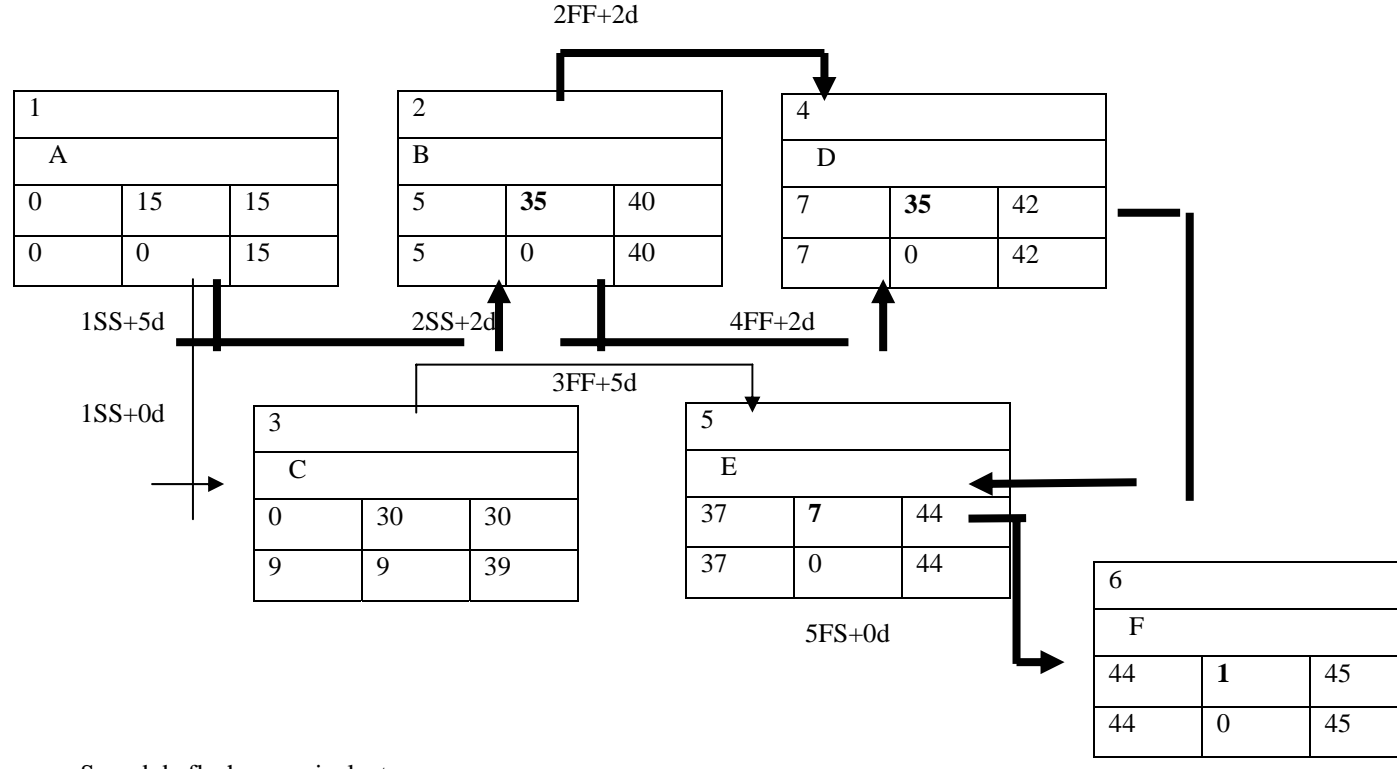

Su red de flechas, equivalente es:

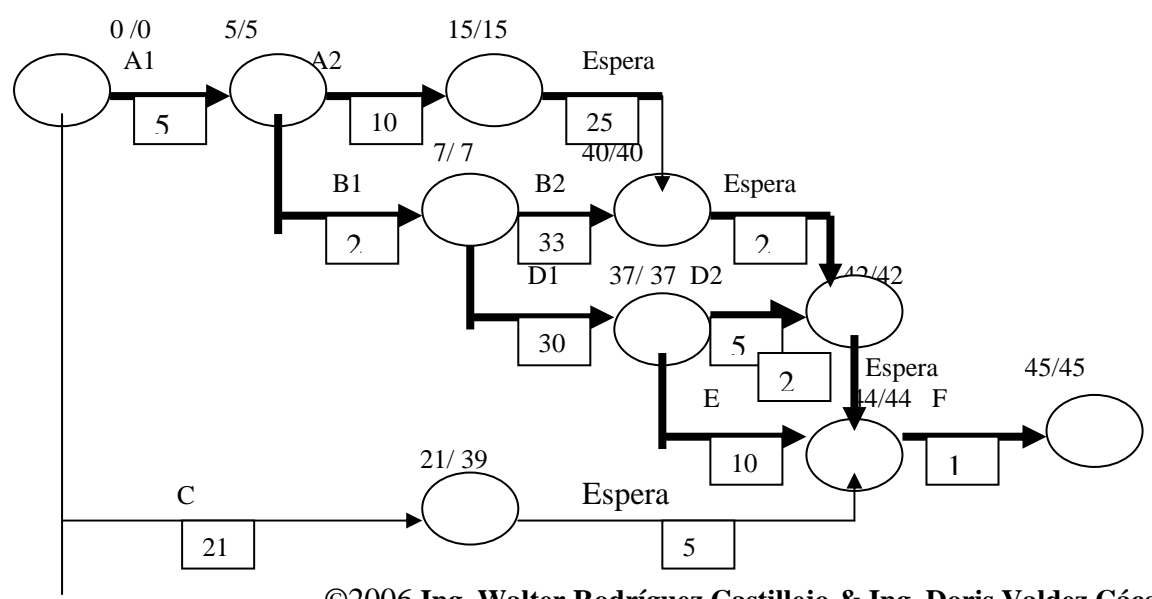

 ©2006 **Ing. Walter Rodríguez Castillejo & Ing. Doris Valdez Cáceres**  Originally published as part of 2006 PMI Global Congress Proceedings –Santiago,Chile

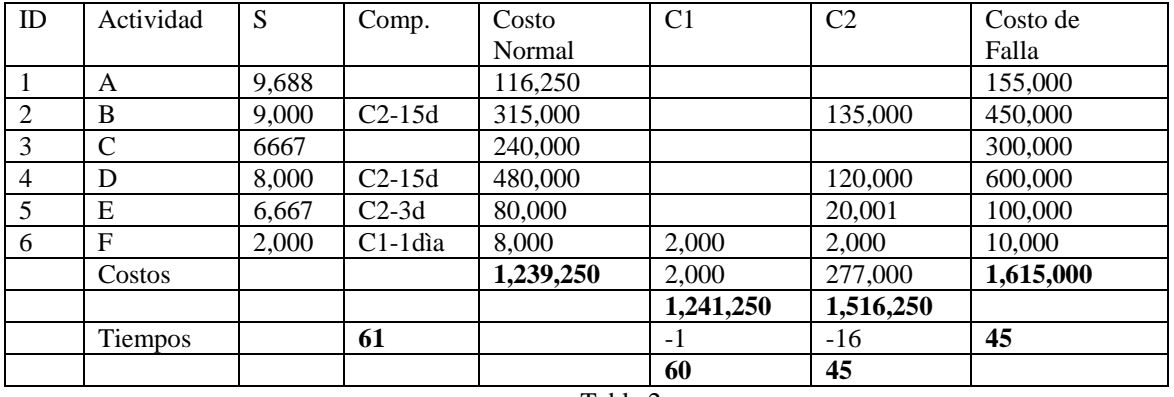

# **Cuarto Paso: Elaboración el Cuadro de Costos Directos y Tiempos Normal, Comprimidos y de Falla.**

Tabla 2

## **Quinto Paso: Elaboración de la Tabla de Costos totales y Tiempos Finales**

Suponiendo, que los Costos Indirectos o Gastos Generales , represente, el 25% del Costo directo normal ( Tener presente que el análisis de Gastos generales se elabora definiendo primero la Estructura de Descomposición de la Organización u OBS y ésta a su vez depende de determinar primero la WBS. No se incluye utilidades en este análisis por cuanto las utilidades están en función de las expectativas del ejecutor del proyecto y del riesgo inherente a dicho Proyecto. Debe ser un porcentaje de la suma de Costos directos+indirectos) ; es decir, de Tabla 2:

GG :  $1,239,250 \times 0.25 = $309,813$ 

Determinamos el GG+U diario:  $$309,813 / 61 = $5,078.90$ 

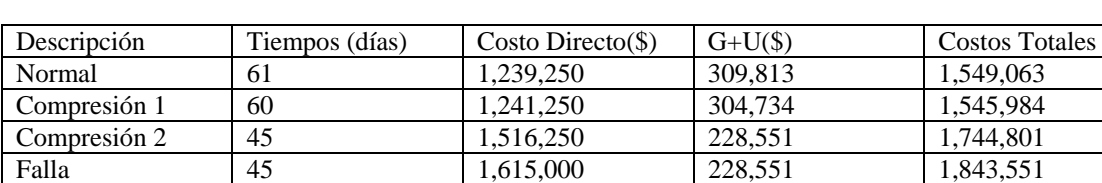

Elaboramos la siguiente tabla:

Tabla 3

## **Sexto Paso: Definición del Costo Mínimo y Tiempo Óptimo**

De tabla 3, se deduce que el menor costo total, en este caso es la red de Precedencias de Compresión 1; es decir Costo Total mínimo: \$ 1,545,984.

A este Costo total, le corresponde un tiempo de ejecución de 60 días útiles, que viene a ser el tiempo óptimo.

La tabla anterior podemos graficarlo en coordenadas cartesianas:

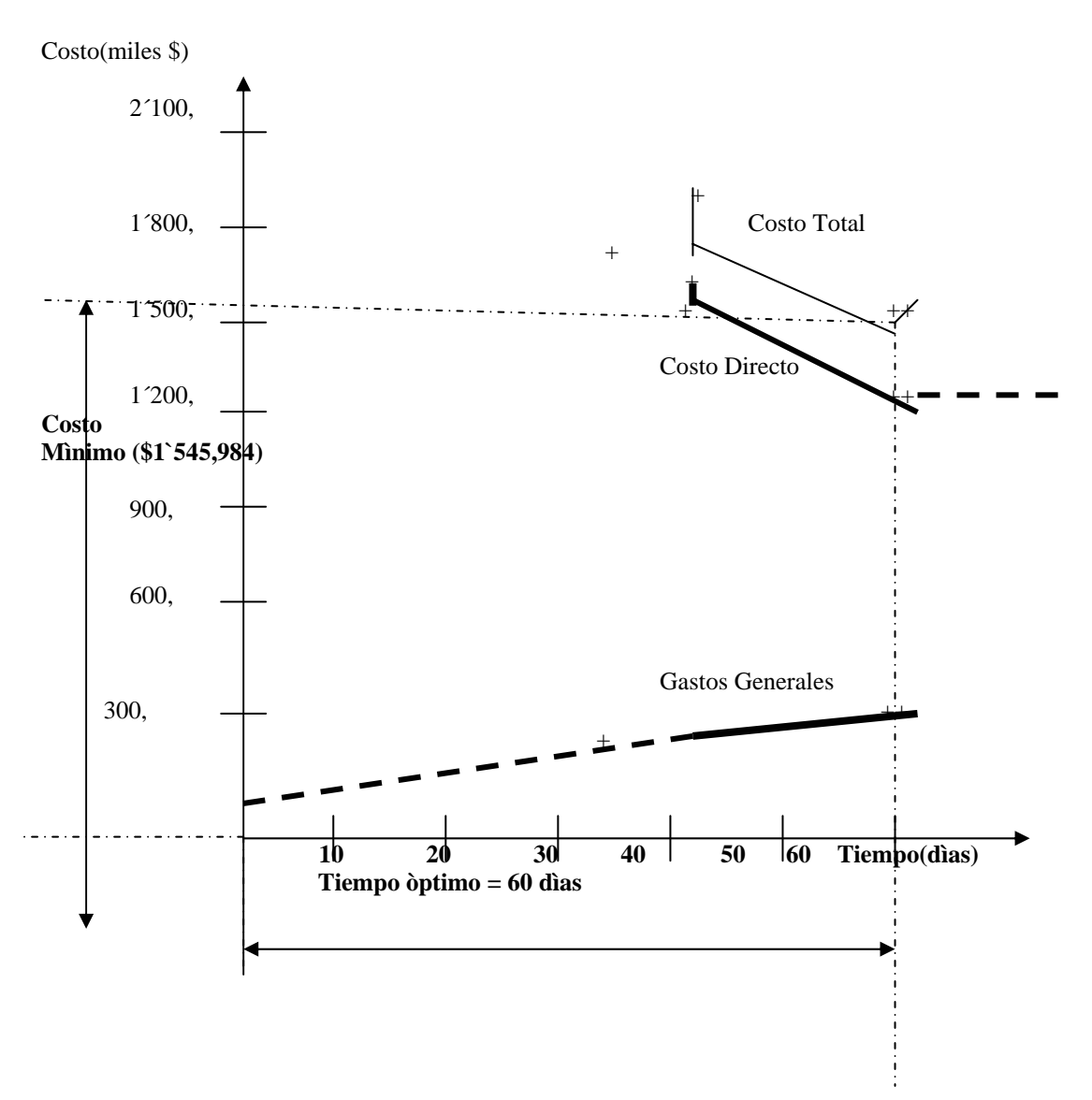

## **Conclusiones**

1.-En los libros sobre Programación de Proyectos, las compresiones siempre se hacen en diagramas de flechas y no en redes de Precedencia lo que ha motivado el presente trabajo, en vista del uso generalizado de dicho tipo de redes que utilizan todos los softwares de gestión de Proyectos.

2.-La presente metodología presentada, para obtener el Costo mínimo y el tiempo óptimo de un Proyecto utilizando redes de precedencia nos permite tener la certeza de tomar una decisión correcta en el manejo del costo y el tiempo combinados.

3.-Esta metodología muestra su valìa en obras del tipo lineal como carreteras, túneles, muelles. Canales. Líneas de transmisión de corriente eléctrica, ferrocarriles, etc, donde son pocas partidas por programar pero de gran incidencia en los costos.

4.-Para obras complejas (como hidroeléctricas, puertos, aeropuertos, edificaciones en general) se sugiere utilizar el principio de Pareto (analizar 20% de partidas o tareas)

## **Bibliografía**

Ahuja, H.N. & Walsh, M. (1989) Editorial Alfaomega. México.*Ingeniería de Costos y administración de Proyectos* 

 ©2006 **Ing. Walter Rodríguez Castillejo & Ing. Doris Valdez Cáceres**  Originally published as part of 2006 PMI Global Congress Proceedings –Santiago,Chile 8

- Halpin, D. W.. (1991) Editorial LIMUSA.-México. *Conceptos financieros y de Costos en la Industria de la Construcción*
- Harris R. B. -(1983) .Editorial LIMUSA. México. *Técnicas de redes de flechas y precedencias para Construcción*.
- Rodríguez Castillejo, W. (2006) Editorial MACRO. Perú.. *Gerencia de Construcción y del Tiempo, Planeamiento Estratégico. Táctico, Operativo y de Contingencia, para Ingenieros y Arquitectos*